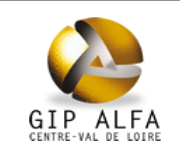

### **Tableau de bord Etoile** Décembre 2016

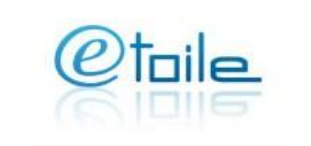

#### **Audience**

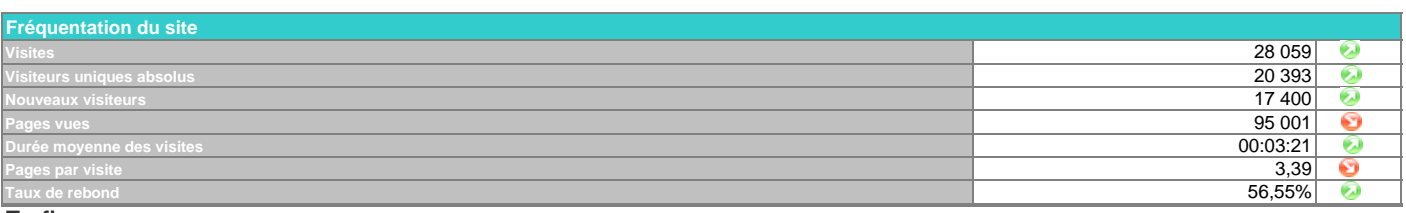

#### **Trafic**

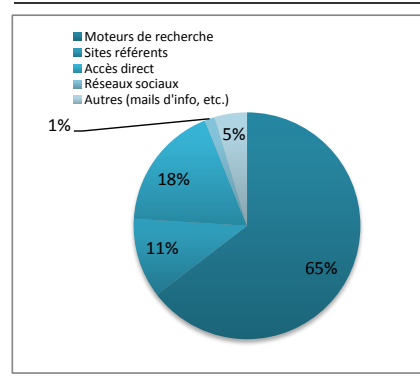

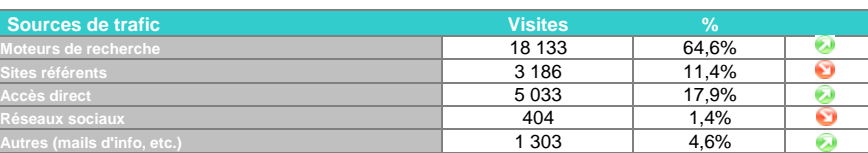

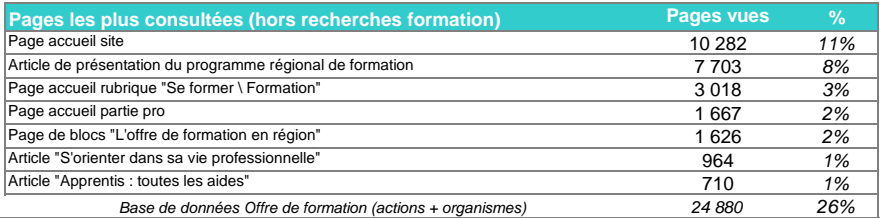

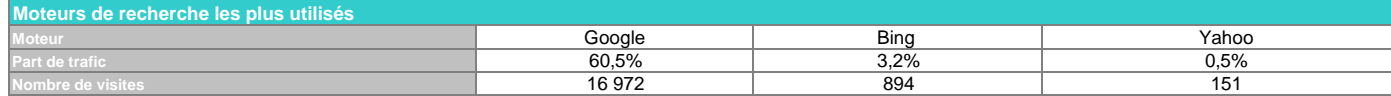

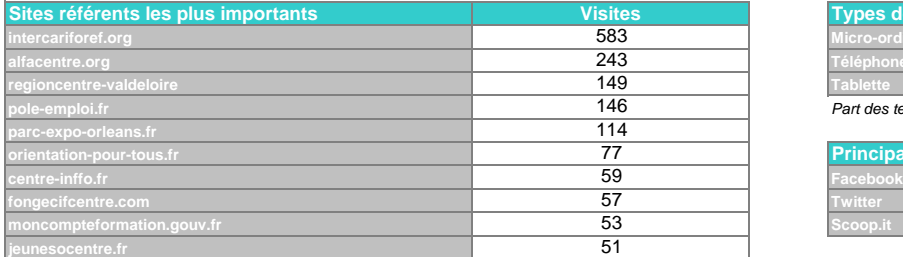

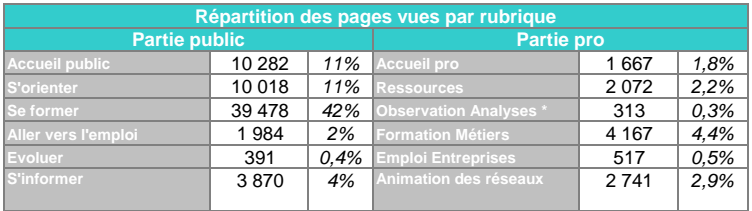

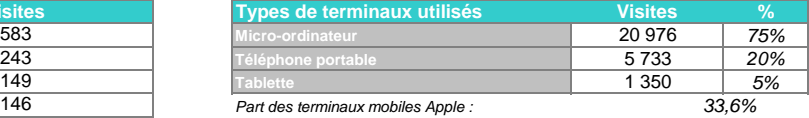

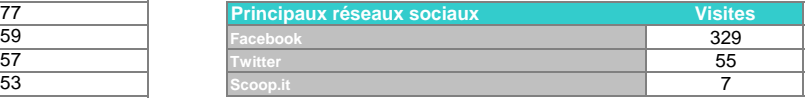

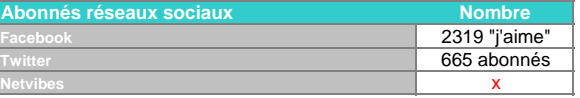

*42% 0,3% n'inclut pas les consultations du site oriom-centre.org*

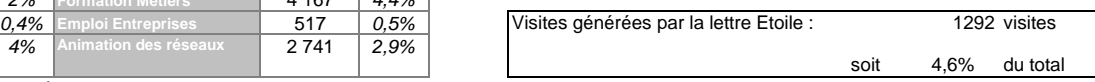

*Ce tableau n'intégre pas les pages hors arborescence*

#### **Tendances Site Etoile**

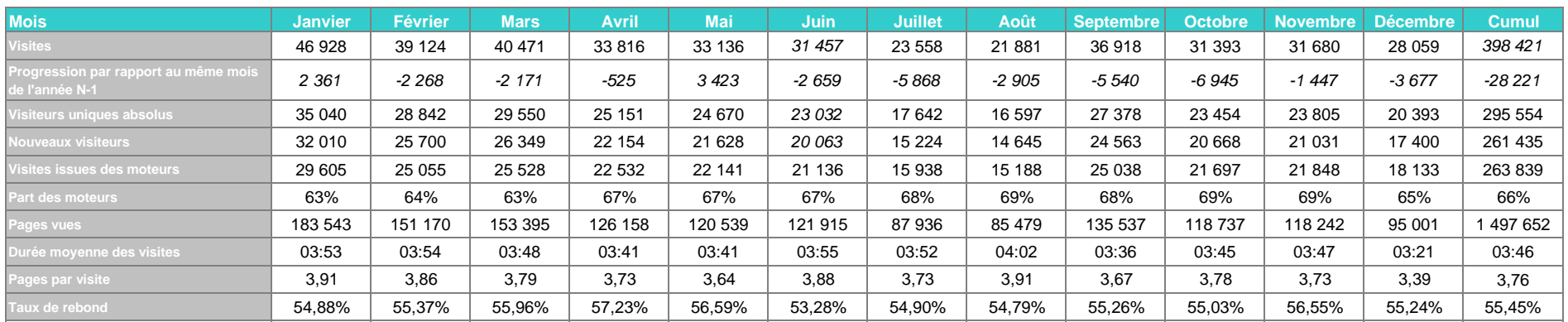

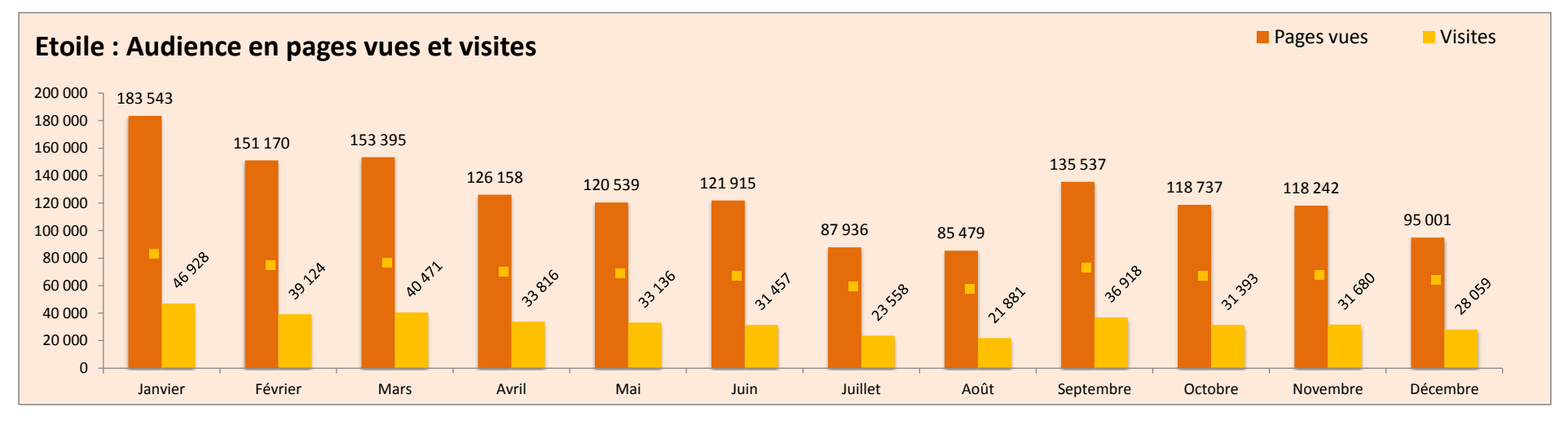

## **Remarques sur l'évolution des statistiques du mois**

Entre décembre et novembre, les volumes ont globalement diminués (- 3 600 visites soit une baisse de 11,43%), la qualité des visites est aussi un peu moins bonne (moins de pages consultées par visite, plus courtes).

28 386 pages indexées dans google au 25 décembre 9 226 pages indexées par Bing au 31 décembre Dates des dernières lettres électroniques : 30 novembre et 15 décembre

# Lexique

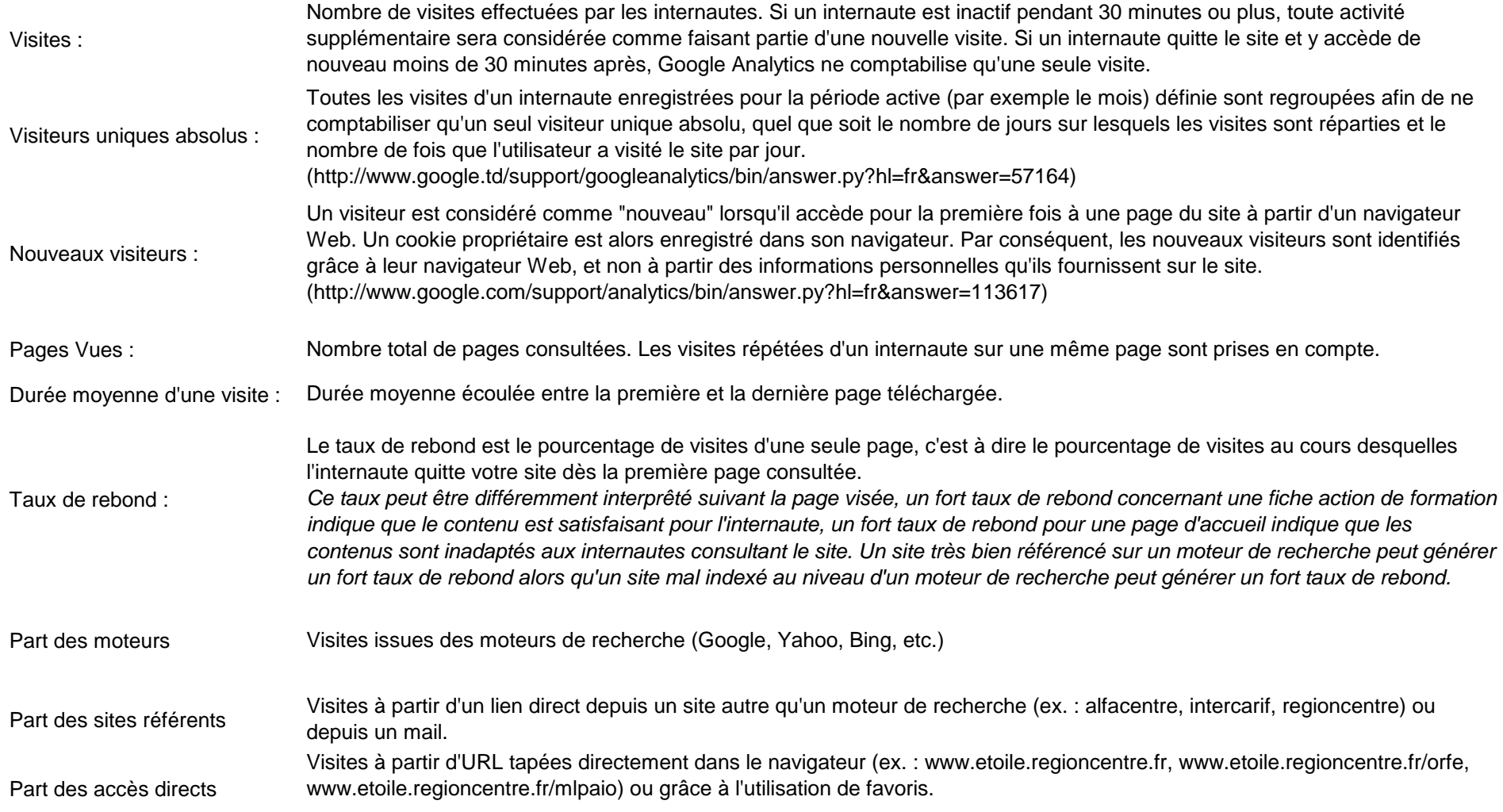